# **Get noticed** at RSNA '18

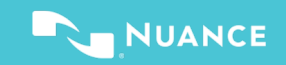

## **Get Set Connected**

- Sign up for the AI Marketplace and complete the integration using Nuance's standard APIs (FHIR, JSON, and DICOM).
- Identify a potential U.S. customer to pilot your service in the AI Marketplace.
- Your logo featured on the Marketplace Community page and relevant RSNA presentations and signage.

• FAQs

**How we**

**Marketing benefits** 

benefits

Marketing

**help** 

- Tech support
- Create test accounts
- AI service registrations
- Certify APIs are working
- Test image uploads
- ID potential customer pilot sites

### **Define workflow** Step **2**

- Create your PowerScribe® and worklist workflow.
- Make sure you have good test data for demos at RSNA.
- Sign up the pilot customer to test your service via the AI Marketplace.
- We demonstrate your AI service in the Nuance booth.
- You are listed in the Nuance AI Marketplace for Diagnostic Imaging press release (scheduled for 11/18 timeframe).
- We promote you in a pre-RSNA '18 email campaign to all 2,200 radiology clients.
- We provide a ready-to-use RSNA '18 email template that you can use to promote your AI services through the Nuance AI Marketplace.
- You receive a complimentary invitation to the Nuance RSNA '18 client event (if you are coming to Chicago).
- Select PowerScribe templates
- Define workflow steps
- Allocate AI outputs into reporting templates

#### **Customer**  Step 3 **3 reference**

- Install the AI Marketplace with your solution at the pilot customer site.
- Collect proof points and validate the workflow.
- Be a part of Nuance press interviews leading up to and at RSNA.
- Nuance will support your individual PR activities including provision of Nuance executive quotes and booth visits, if you're at RSNA.
- Be featured in the Nuance kiosk in RSNA Machine Learning Showcase.
- Prepare pilot agreements with clients
- Install software on site
- Review workflow with on-site radiologists
- Customize workflow to radiologist preferences

#### **Deadline: 10.15.2018 Deadline: 11.9.2018**